## $||||||||||||||$ **CISCO**

## **Ochrona sieci operatorów internetowych**

**Dobre praktyki** 

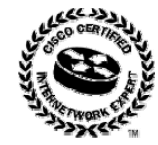

**Łukasz Bromirski lbromirski@cisco.com**

**Wrocław, 21 października 2006**

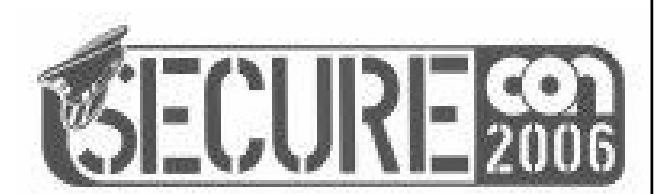

## **Agenda**

• **Ochrona sieci operatora**

**...i słów parę o ochronie samych urządzeń**

- **Ochrona klientów i ich usług**
- **Parę innych, luźnych uwag dotyczących metodyki ochrony sieci**
- **Q&A**

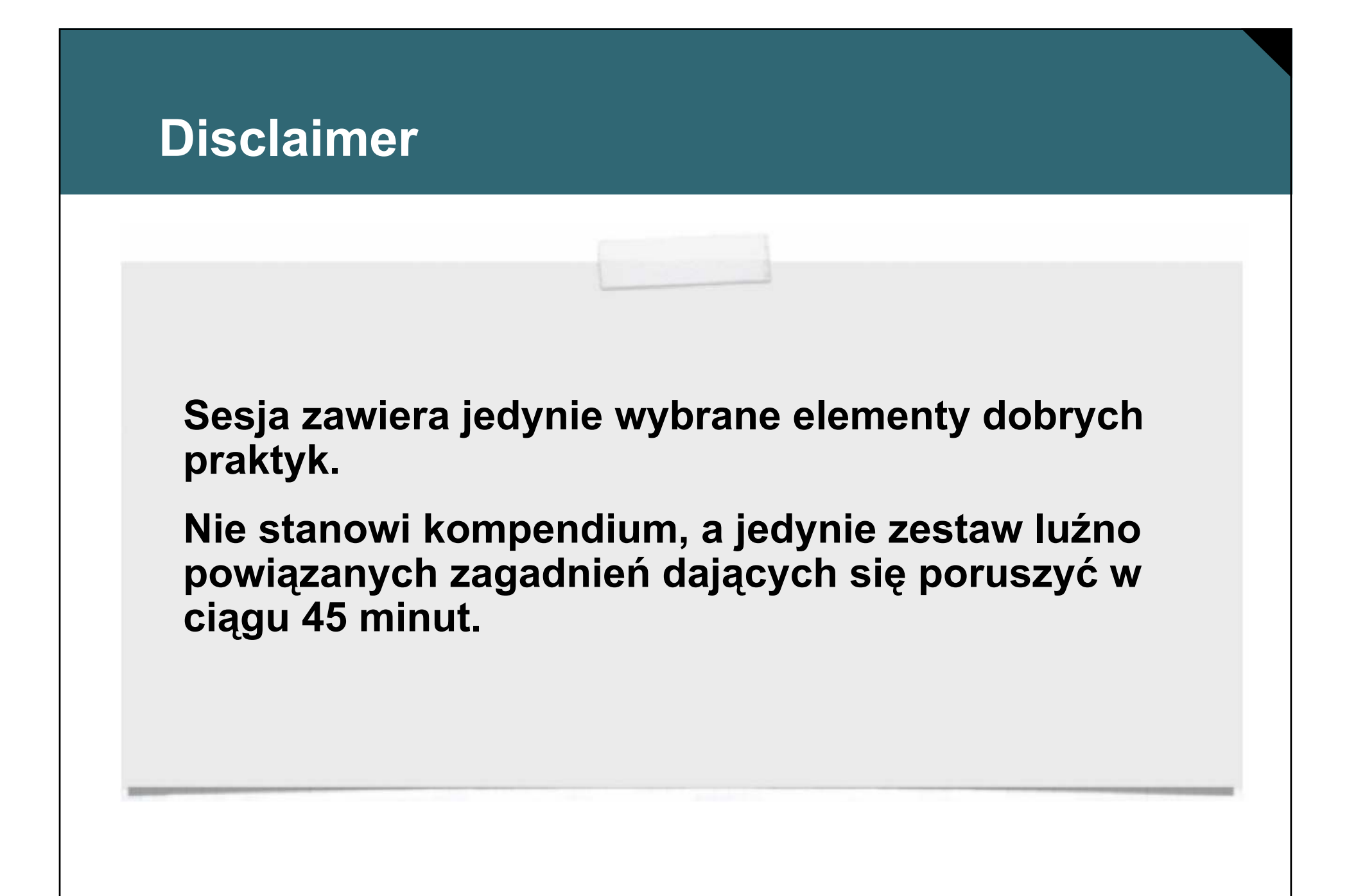

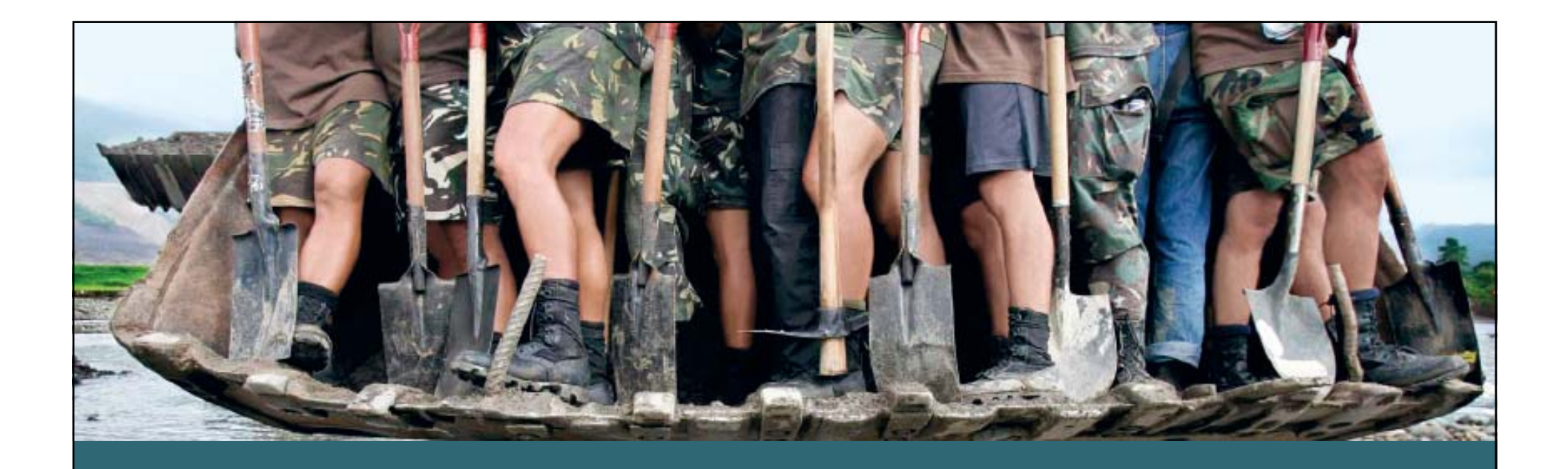

# **Ochrona sieci operatora**

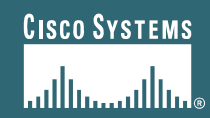

© 2006 Cisco Systems, Inc. All rights reserved. **Cisco Public** <sup>4</sup>

## **Jak nie projektować sieci operatora...**

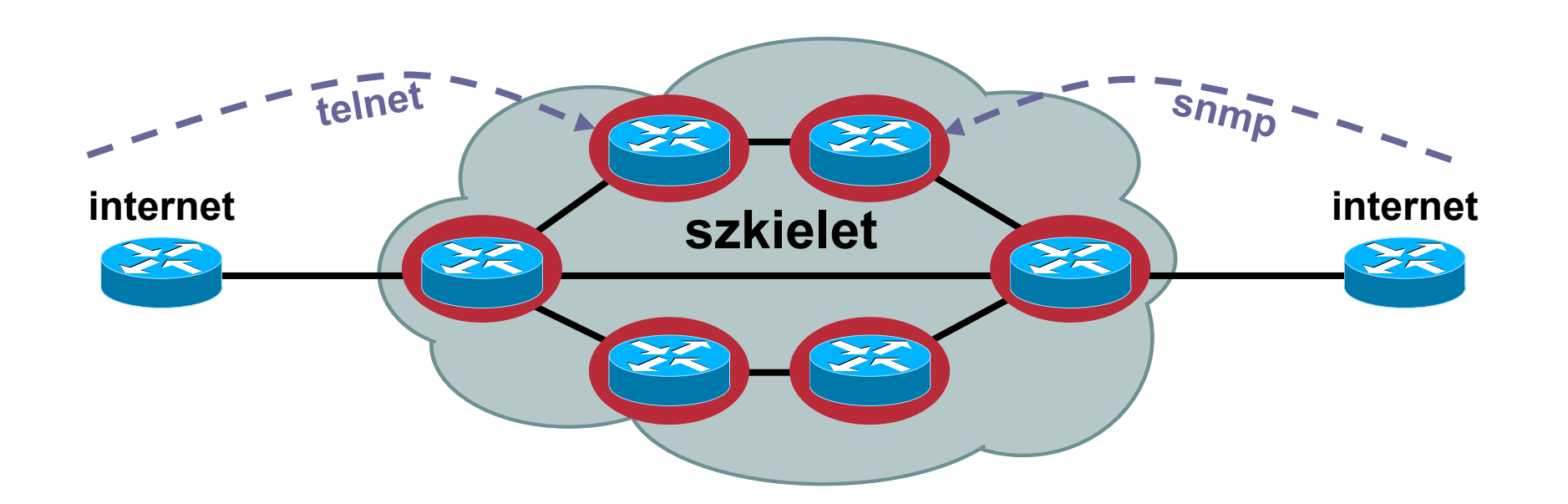

- **Routery zabezpieczane indywidualnie**
- **Każdy router dostępny i pośredniczący w wymianie ruchu od klienta do Internetu**

## **Jak projektować sieć dla operatora?**

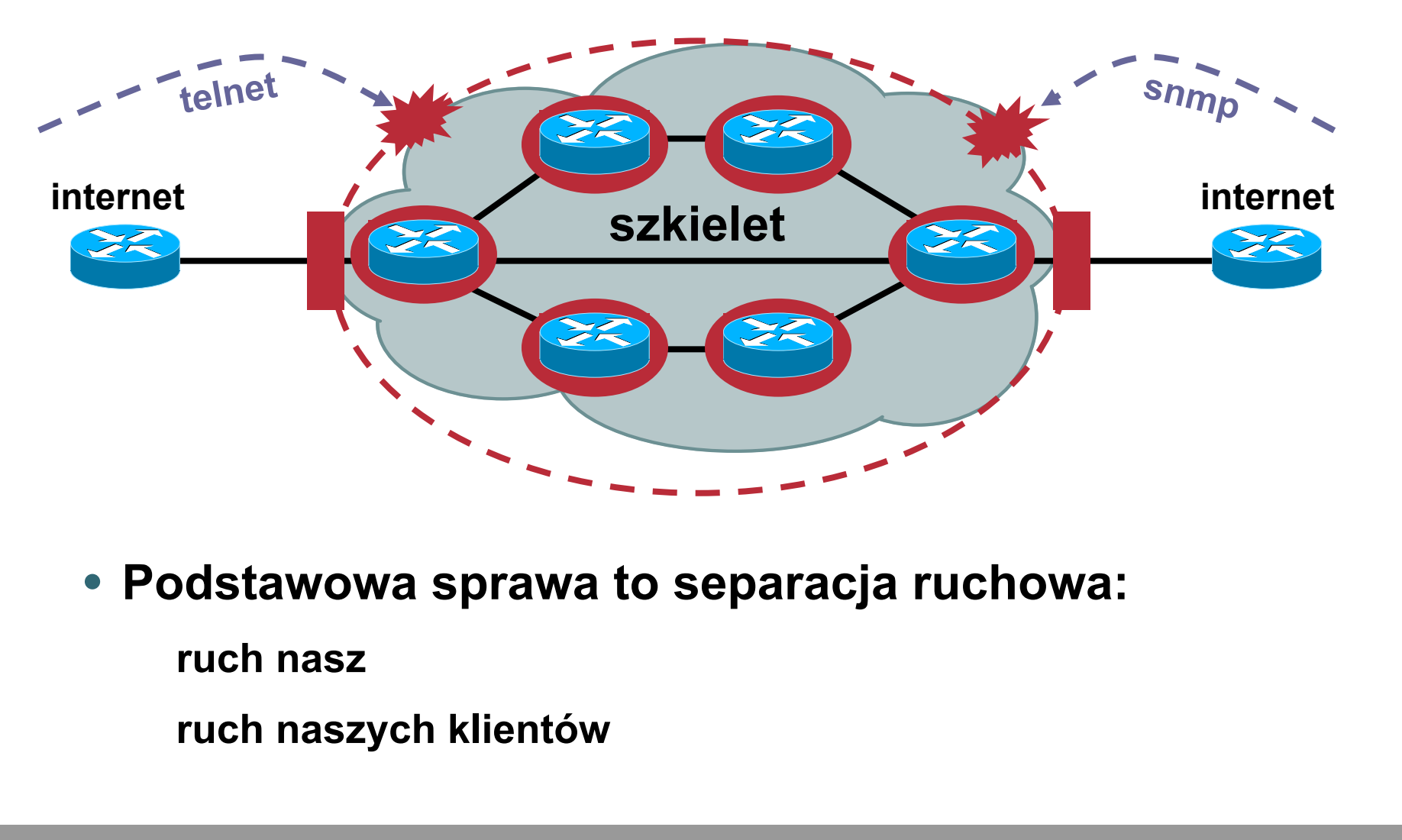

## **Wszystko zaczyna się od pakietu...**

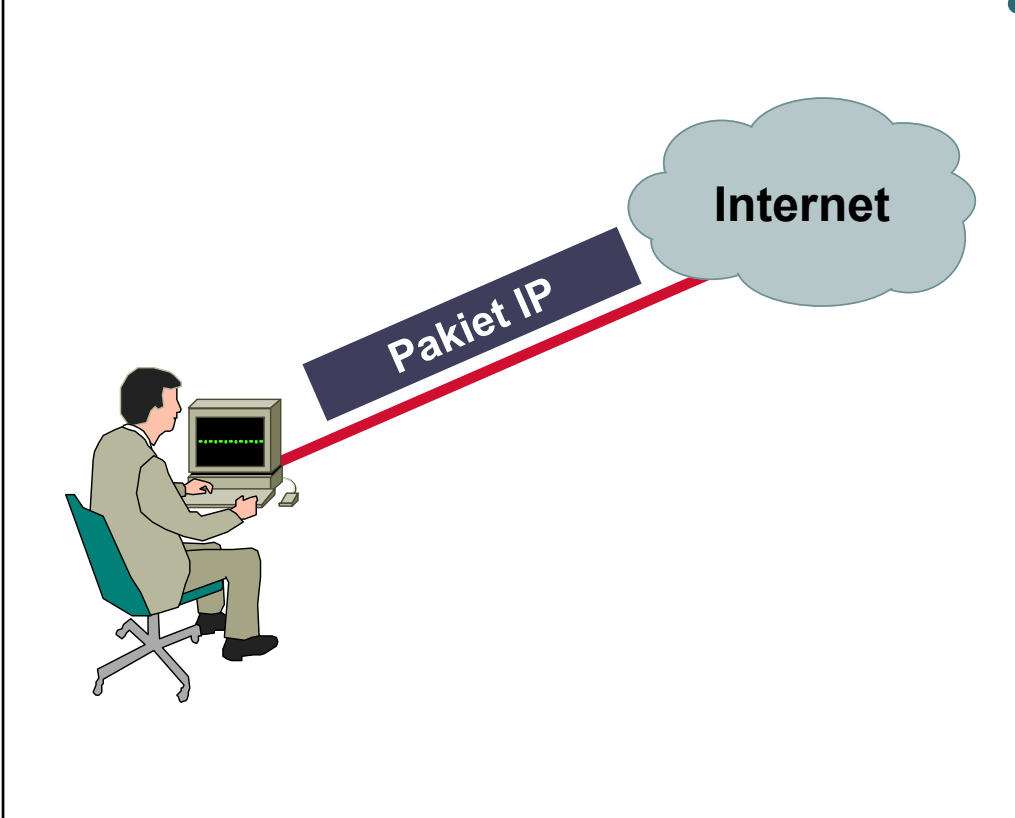

- **W momencie w którymś pakiet zostanie stworzony i wysłany do Internetu, ktoś, gdzieś, musi zrobić jedną <sup>z</sup> dwóch rzeczy:**
	- **Dostarczyć pakiet**

**Odrzucić pakiet**

## ACL "infrastrukturalne"

- **Dlaczego Twoje routery powinny zajmować się całym ruchem?**
- **Stwórz listę protokołów które pozwalają Twojej sieci pracować i wykorzystaj separację ruchową**

**Na przykład: peeringi eBGP/iBGP, GRE, IPsec, OSPF, etc.**

**Wydzielenie osobnych przestrzeni adresowych IP dla swojej infrastruktury i sieci klienckich (w tym adresów do obsługi NAT) zdecydowanie pomaga**

**Pomaga również sumaryzacja podsieci – krótsze reguły ruchowe**

## **ACL "infrastrukturalne" w akcji...**

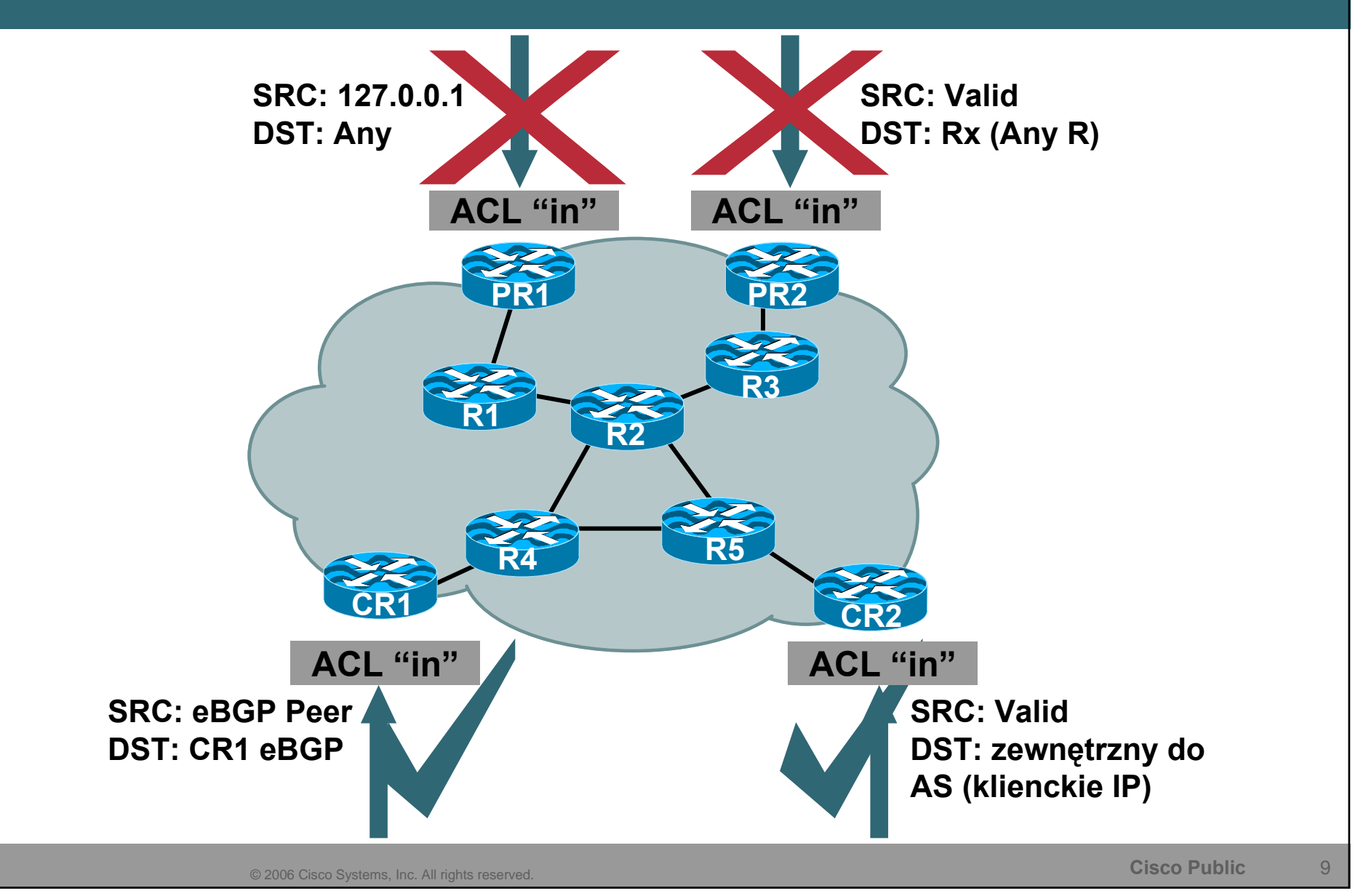

## ACL ..infrastrukturalne" **Przykład**

**! Nasze <sup>w</sup>łasne IP od innych sieci? Nie ma mowy:**

**access‐list 101 deny ip our\_CIDR\_block any**

**! 0.0.0.0 czy 127/8 jako sieci źródłowe?! Nie ma mowy:**

**access‐list 101 deny ip host 0.0.0.0 any access‐list 101 deny ip 127.0.0.0 0.255.255.255 any ! RFC1918 – chyba żartujesz:**

**access‐list 101 deny ip 10.0.0.0 0.255.255.255 any access‐list 101 deny ip 172.16.0.0 0.0.15.255 any access‐list 101 deny ip 192.168.0.0 0.0.255.255 any**

**! eBGP z konkretnego IP <sup>z</sup> zewnątrz:**

**access‐list 101 permit tcp host peerA host peerB eq 179 access‐list 101 permit tcp host peerA eq 179 host peerB**

**! Pozostał<sup>a</sup> infrastruktura – brak dostępu <sup>z</sup> zewnątrz:**

**access‐list 101 deny ip any core\_CIDR\_block**

**! Pozostały ruch – przechodzący kliencki**

**access‐list 101 permit ip any any**

## **Ochrona protokołów routingu**

• **Współdzielony klucz w pakietach routingu**

**Czystym tekstem – chroni tylko przed błędami w konfiguracji**

**Message Digest 5 (MD5)—zapobiega potencjalnym atakom w warstwie protokołu routingu**

- **Wiele kluczy per proces**
- **BGP, IS-IS, OSPF, RIPv2 i EIGRP obsługują**
- **Często nie używane**

**"Nie mieliśmy żadnych ataków"**

**"To obciąża zasoby"**

## **Filtrowanie prefiksów**

• **Prefiksy otrzymywane od operatorów i wysyłane do operatorów (i klientów) należy kontrolować**

> **...dodatkowy bonus to prawidłowe działanie mechanizmów typu uRPF**

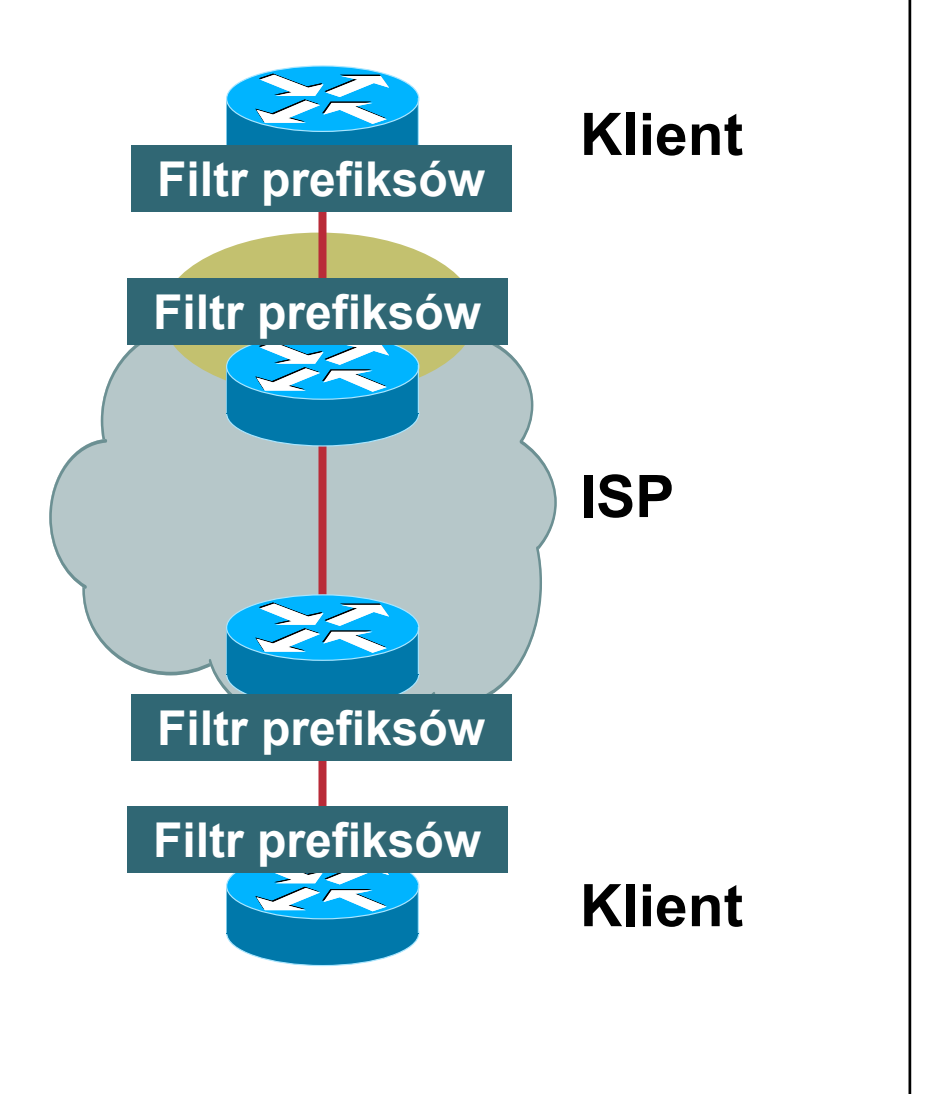

## **Gdzie filtrować prefiksy?**

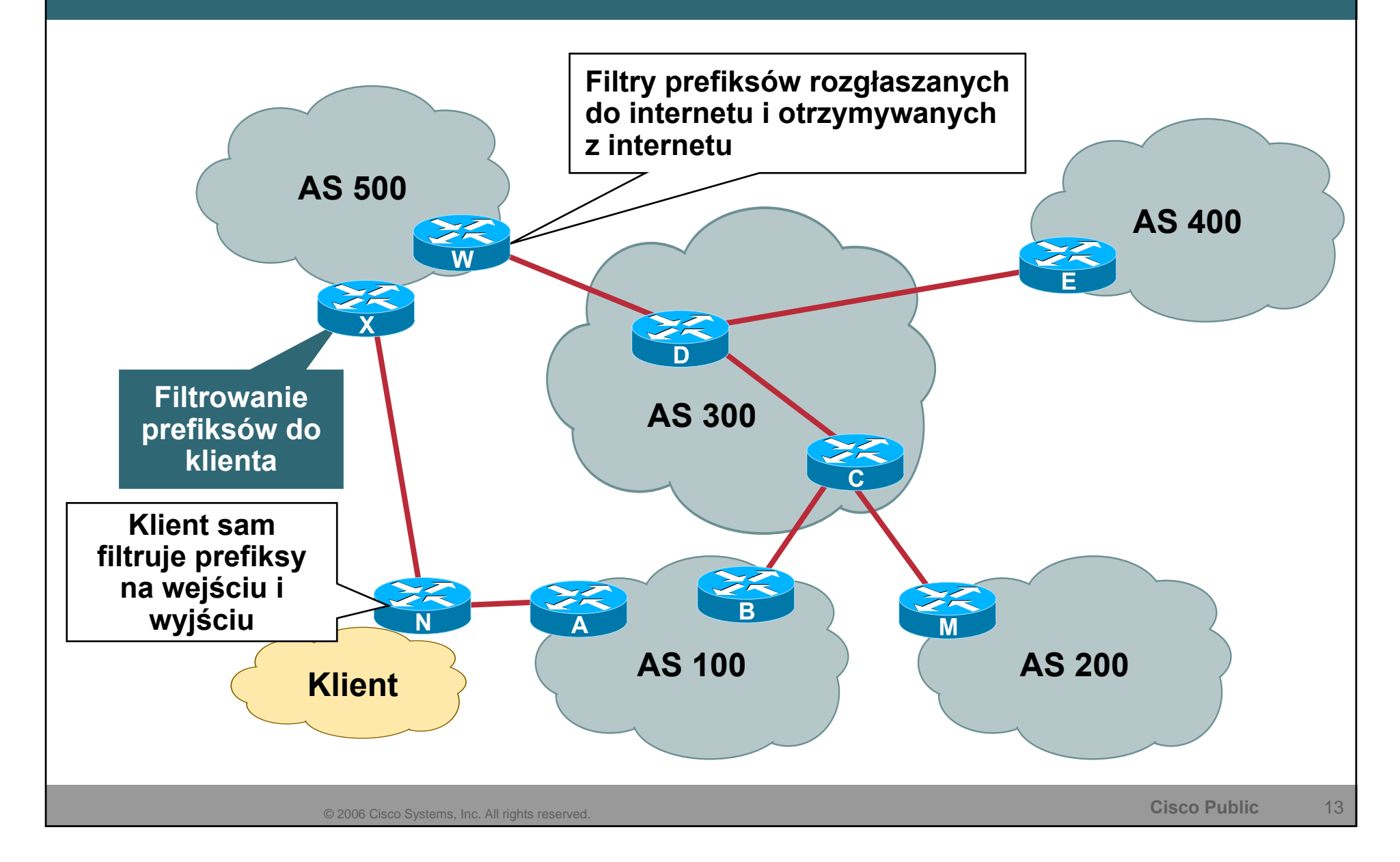

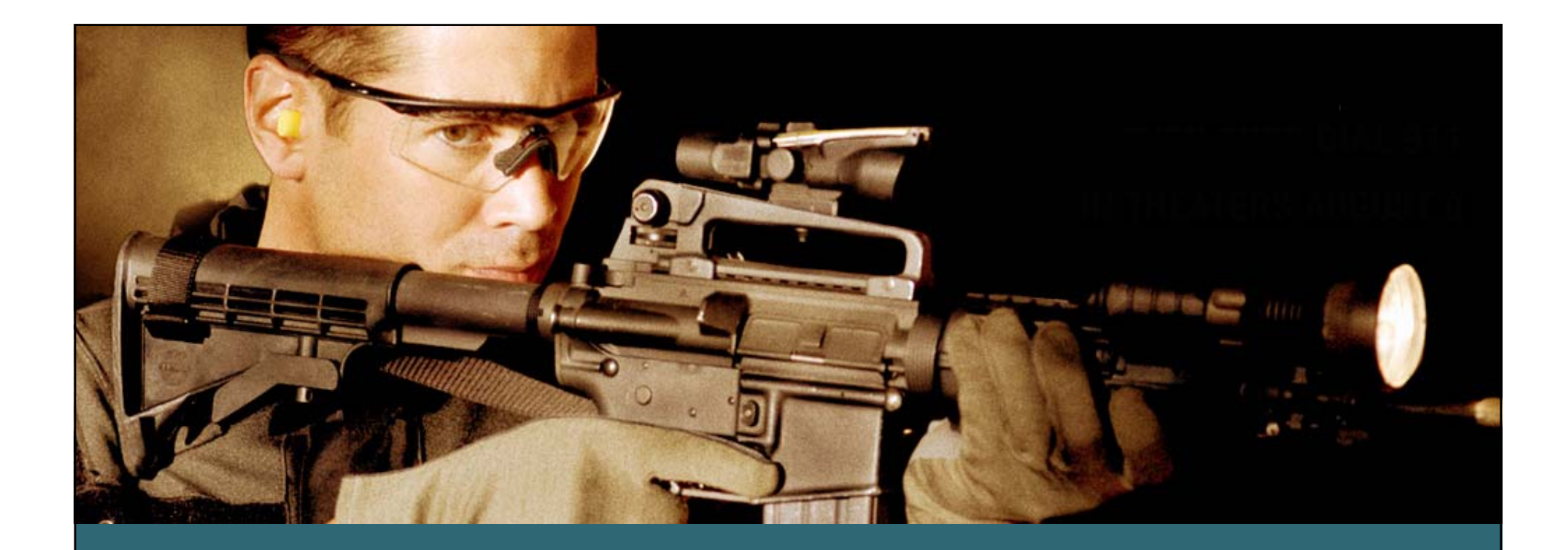

# **Ochrona urządzeń sieciowych operatora**

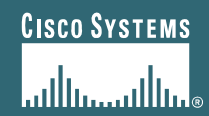

© 2006 Cisco Systems, Inc. All rights reserved. **Cisco Public** <sup>14</sup>

## **Mechanizmy bezpieczeństwa na routerach**

- **Wiele organizacji publikuje własne zalecenia dotyczące najlepszych praktyk**
- **...skorzystaj:**

**http://www.first.org/resources/guides/**

**http://www.sans.org/resources/policies/**

**http://www.ietf.org/html.charters/opsec-charter.html**

• **Dokumenty te opisują 'hardening' platformy, nie kompleksowe podejście do zapewnienia sieci bezpieczeństwa**

## **Tradycyjne metody Hardening routerów**

• **Wyłączenie nieużywanych usług**

> **no service tcp-small-servers no cdp run**

- **ACL do VTY**
- **ACL na dostęp do SNMP**
- **Widoki SNMP**
- • **Wyłączyć dostęp RW ...lub używać SNMPv3**
- **Wygasanie sesji, które umarły**

**service tcp-keepalives-in**

- **Polityka QoS na interfejsach skierowanych w stronę brzegu sieci (klientów i sieci zewnętrznych)**
- **Wykorzystaj systemy AAA (Authentication, Authorization i Accounting)**
- **Wyłączenie nieużywanych mechanizmów sieciowych, <sup>w</sup>łączonych domyślnie na interfejsach sieciowych urządzenia**

## **Tradycyjne metody Hardening routerów**

• **Testy na adresie źródłowym (RFC2827/BCP38, RFC3704/BCP84)**

> **ip verify unicast source reachable-via {any|rx}**

**cable source-verify [dhcp]**

**ip verify source [port-security]** 

• **Wyłącz source-routing**

**no ip source-route**

- **Filtrowanie prefiksów na peerach eBGP**
- **BGP dampening (!)**
- **MD5 na sesjach BGP i IGP**

• **Inne mechanizmy specyficzne dla platformy:**

**CoPP**

**Przydział czasu obsługi przez CPU ruchu i innych procesów**

**Selective Packet Discard**

## **Control plane vs data plane**

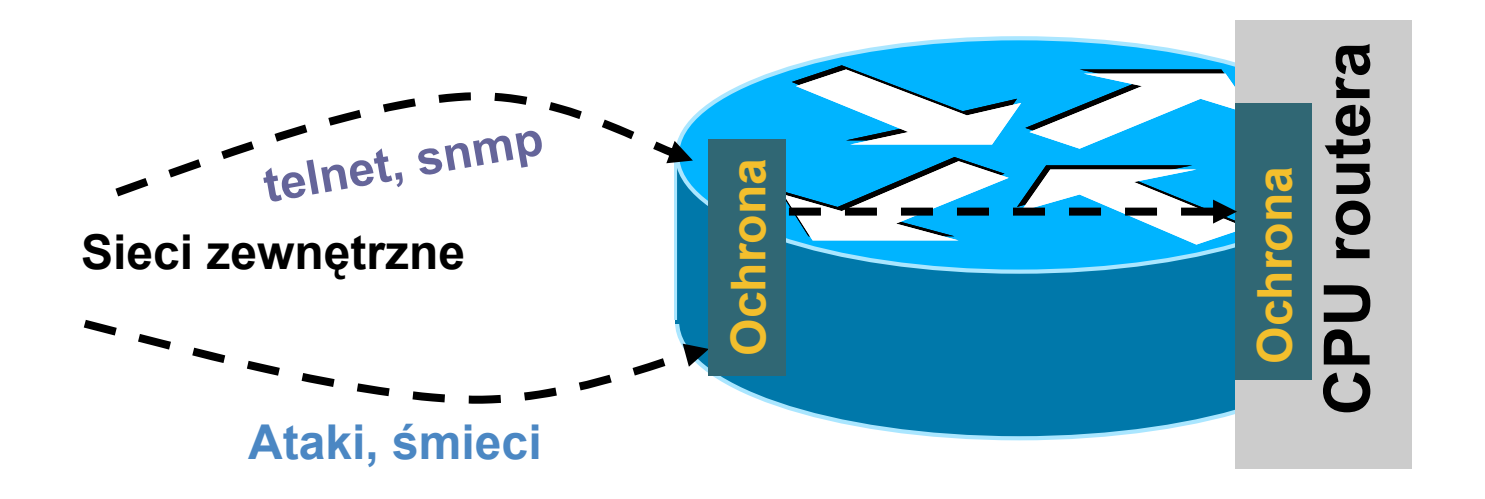

- **Na platformach programowych konieczny podział na część realizującą funkcje routera i część zapewniającą forwarding pakietów**
- **W Cisco IOS – mechanizm CoPP**

## **Ochrona control plane**

#### **Control Plane**

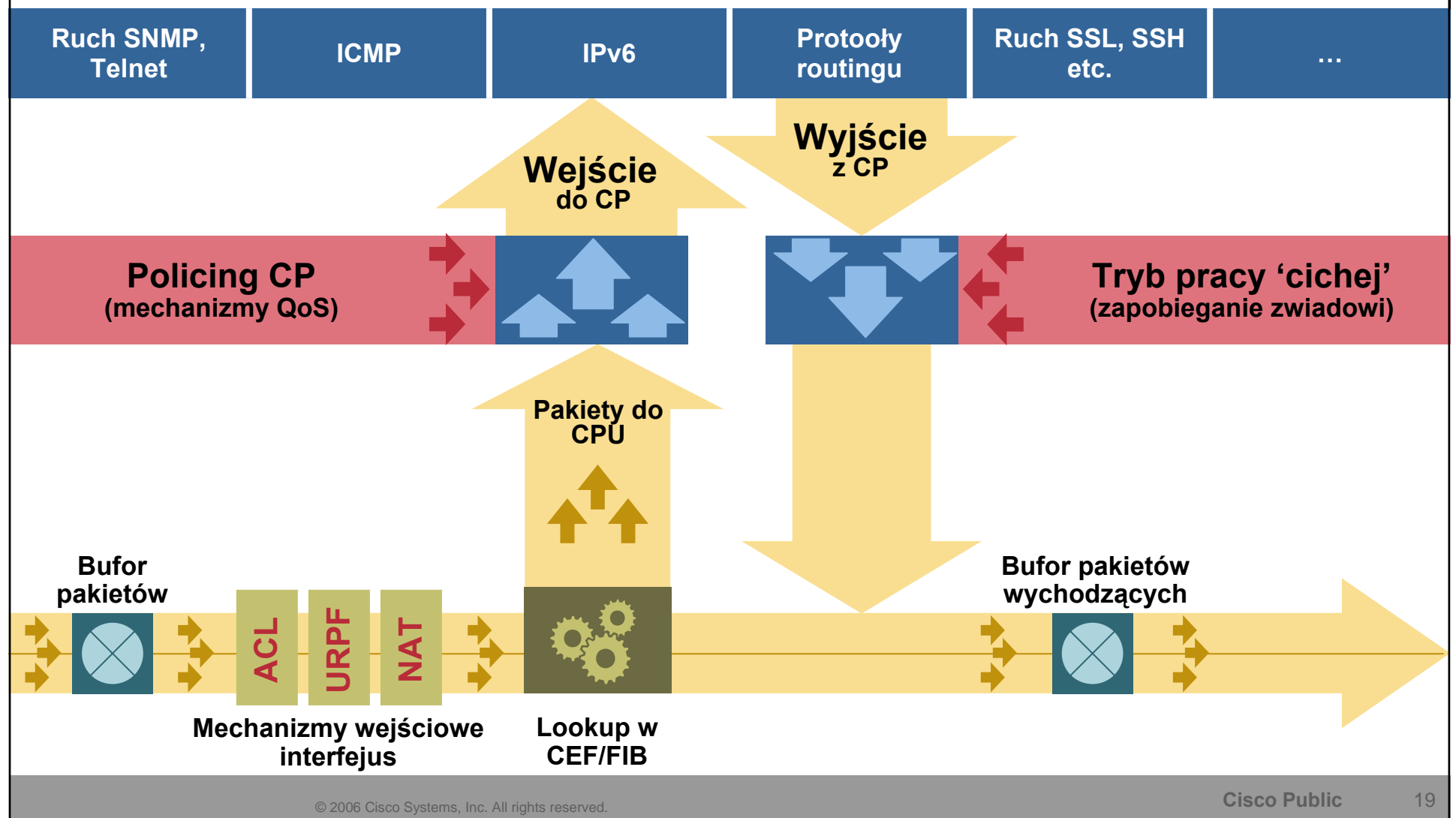

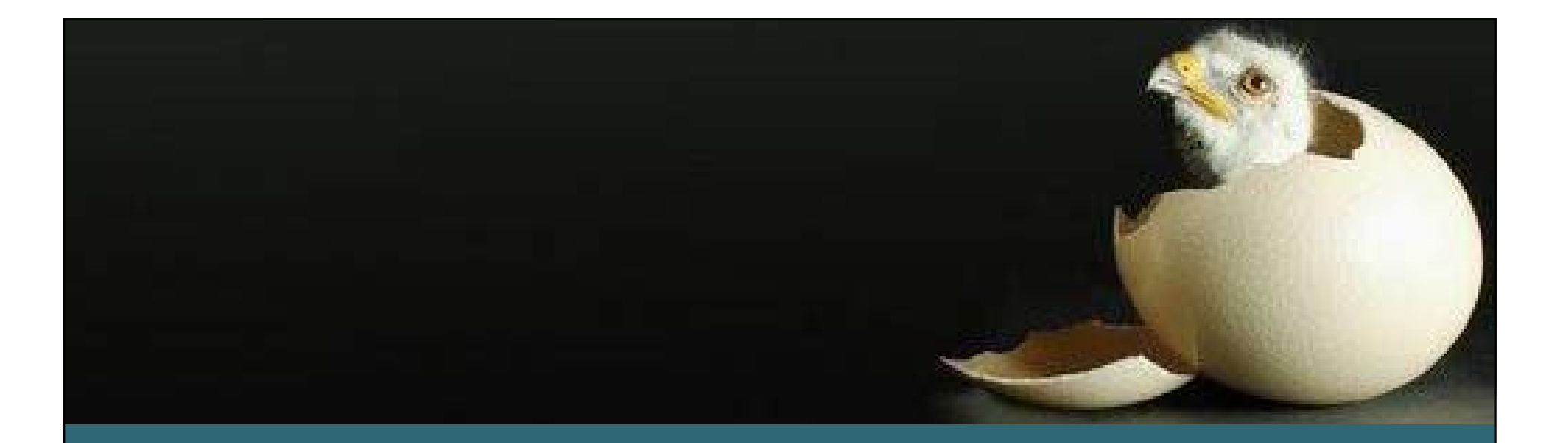

# **Ochrona klientów i usług**

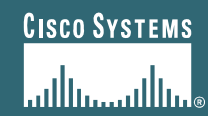

© 2006 Cisco Systems, Inc. All rights reserved. **Cisco Public** <sup>20</sup>

## **Interfejs w stronę klienta**

• **Absolutnie koniecznie:**

**uRPF (!)**

• **Inne pomysły do rozważenia:**

**wycięcie ruchu do/z TCP/UDP 135-139**

**wycięcie ruchu do/z TCP 445 (SMB over TCP)**

**adresacja P2P /30 lub wręcz /31**

**mechanizm QoS – rate limiting per protokół, lub ilość nawiązywanych sesji na sekundę**

**oznaczanie pakietów w IP DSCP dla konkretnych klas usług**

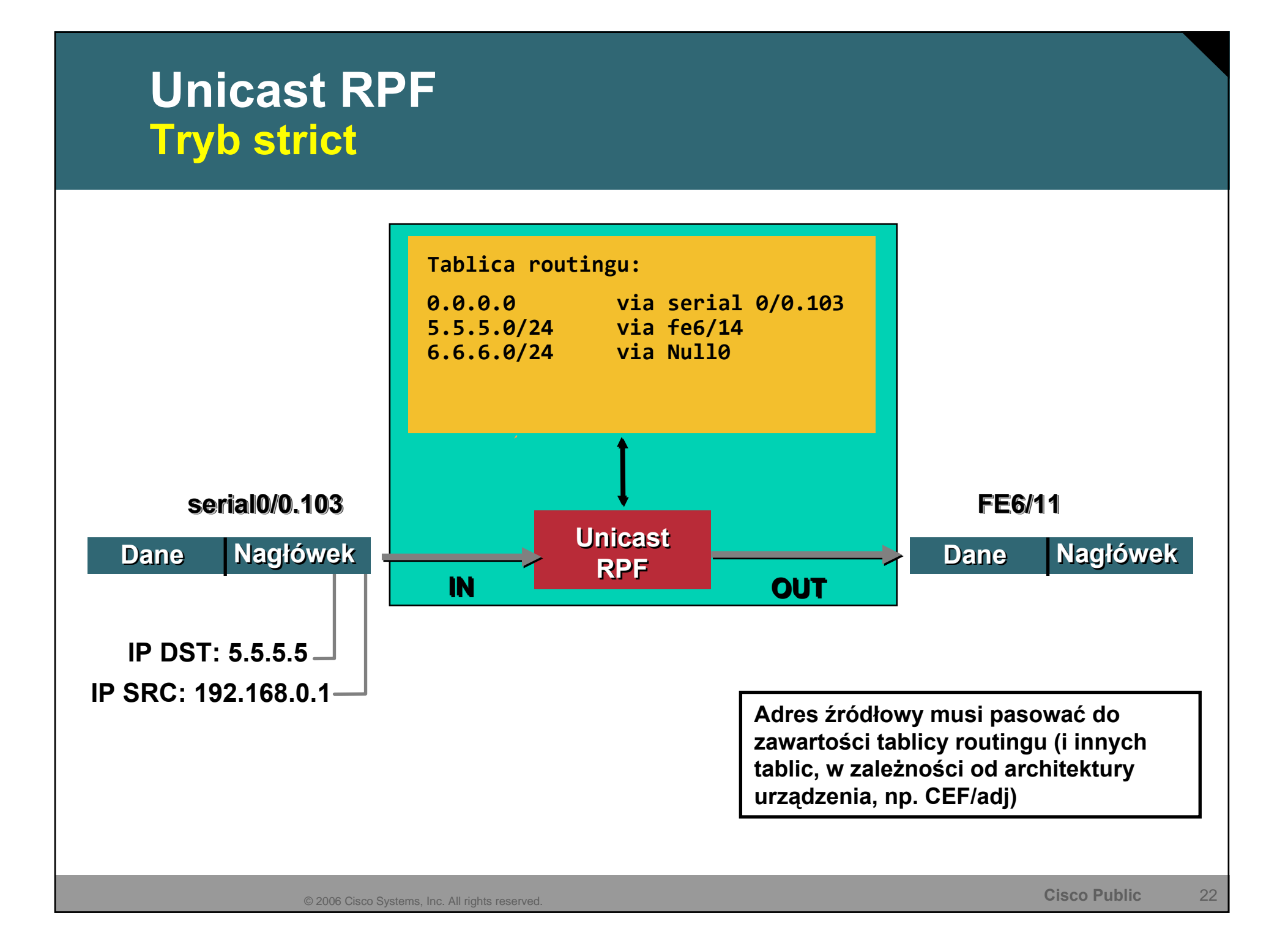

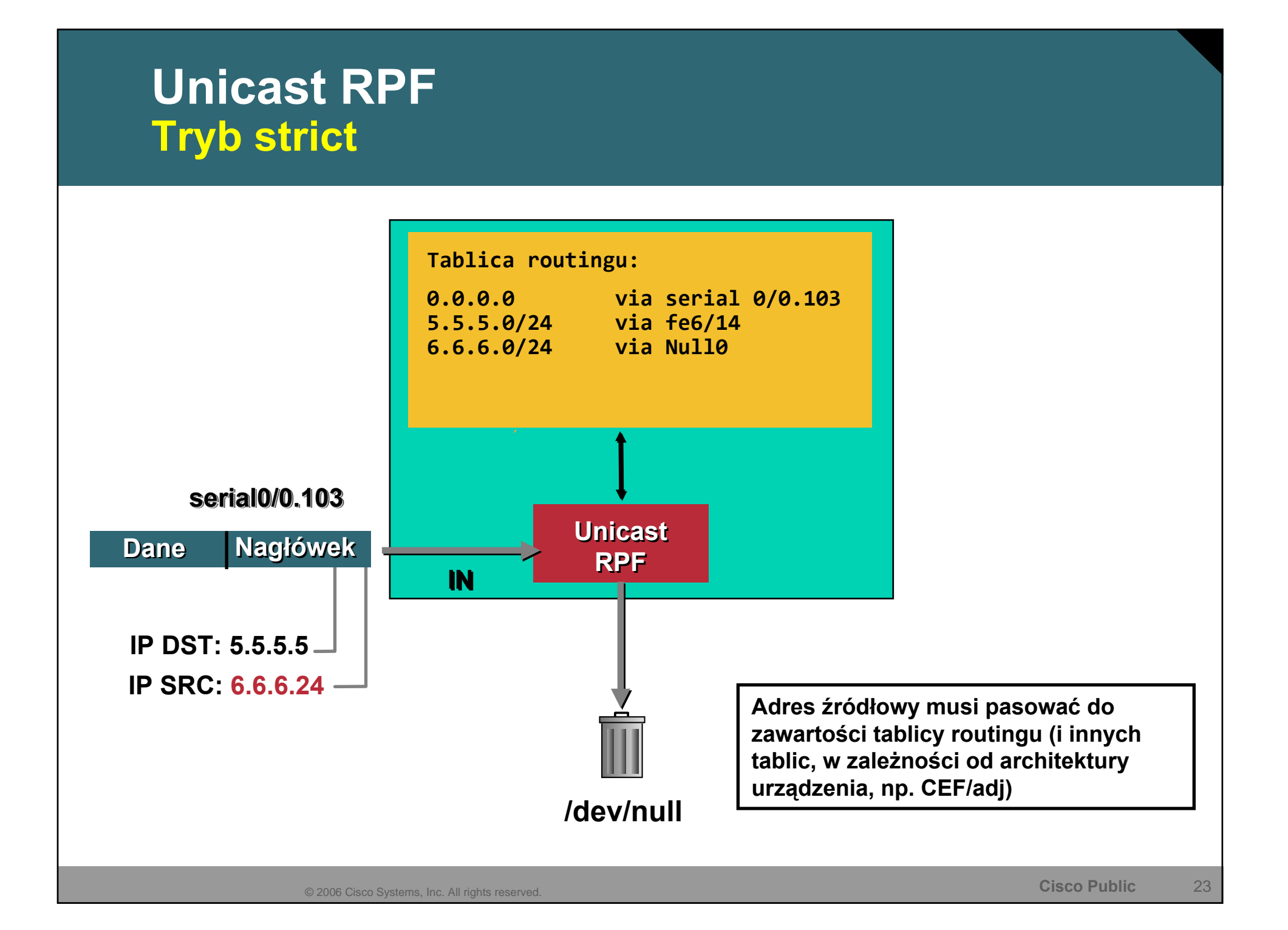

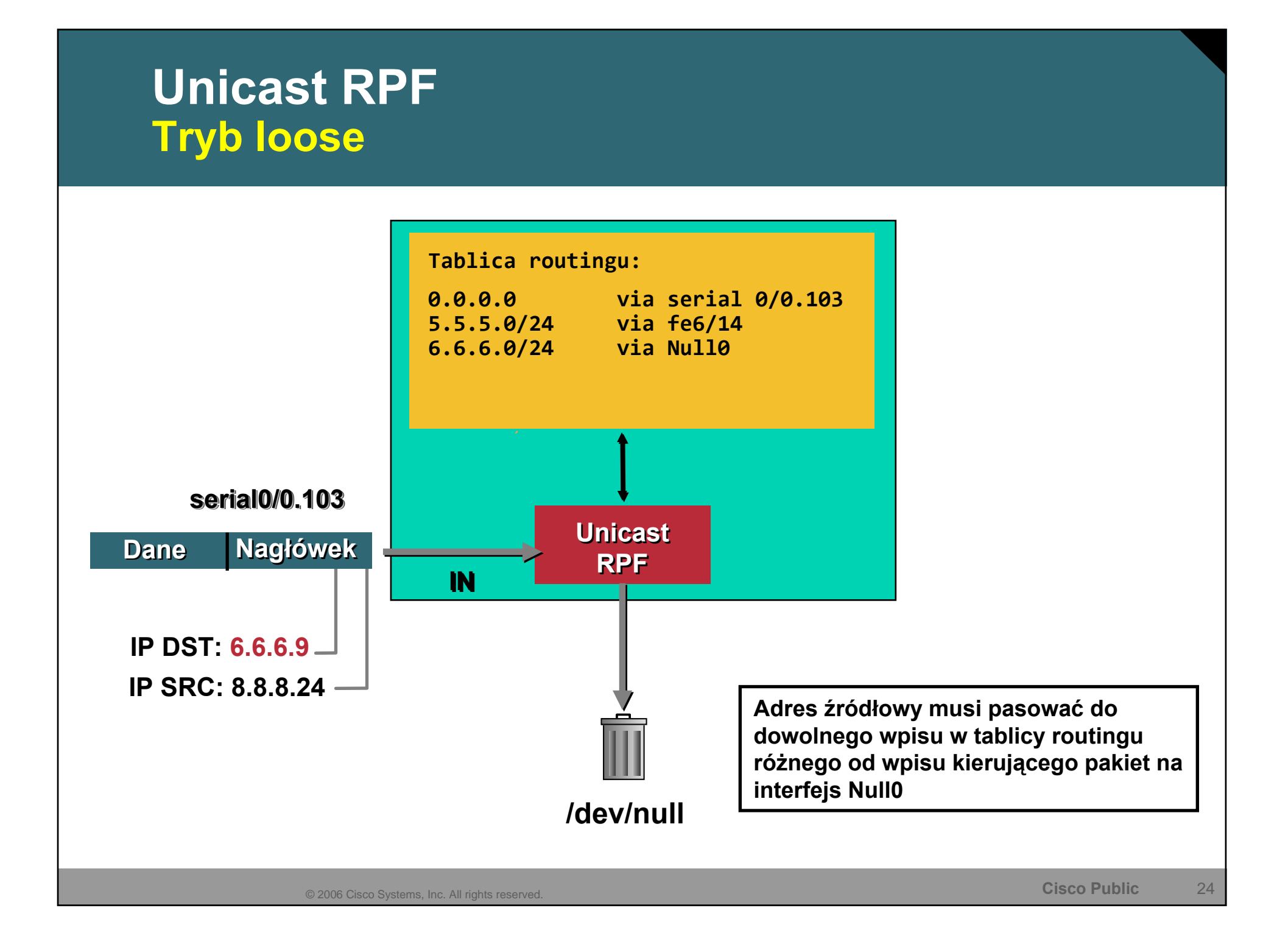

## **Konfiguracja uRPF**

• **W zależności od systemu operacyjnego (i często konkretnego filtra pakietów) konfiguracja uRPF:**

**FreeBSD, tryb ,,strict/loose":** 

**deny log ip from any to any not [verrevpath|versrcpath] in via em0**

**Cisco, tryb "strict/loose":** 

**ip verify unicast source reachable via [rx|any] [allow‐default]**

Linux, tryb "strict/loose":

**echo [1|2] <sup>&</sup>gt; /proc/sys/net/ipv4/conf/(all|ethX)/rp\_filter**

**JunOS, tryb ,,strict/loose":** 

**[edit interface ge‐0/0/0 unit 0 family inet]**

**rpf‐check { mode loose; }**

**uRPF dla FreeBSD niezależny od filtra pakietów: http://lukasz.bromirski.net/projekty/patches.html**

## **Interfejs w stronę klienta Przykład konfiguracji – Cisco IOS**

**interface fastethernet 0/0.10 desc Klient usługi 1024/1024 encapsulation dot1q ip address 10.10.10.1 255.255.255.252 ip verify unicast source reachable via rx ip access‐list Kill\_Bad\_Traffic**

**rate‐limit input access‐group name <sup>R</sup>‐TCP 768000 64000 64000 conform‐action transmit exceed‐action drop rate‐limit input access‐group name <sup>R</sup>‐UDP 128000 64000 64000 conform‐action transmit exceed‐action drop rate‐limit input access‐group name <sup>R</sup>‐ICMP 64000 32000 2048 conform‐action transmit exceed‐action drop rate‐limit input access‐group name <sup>R</sup>‐OTHER 2048 2048 2048 conform‐action transmit exceed‐action drop**

## **BGP Blackholing Wewnątrz – jako mechanizm ochrony**

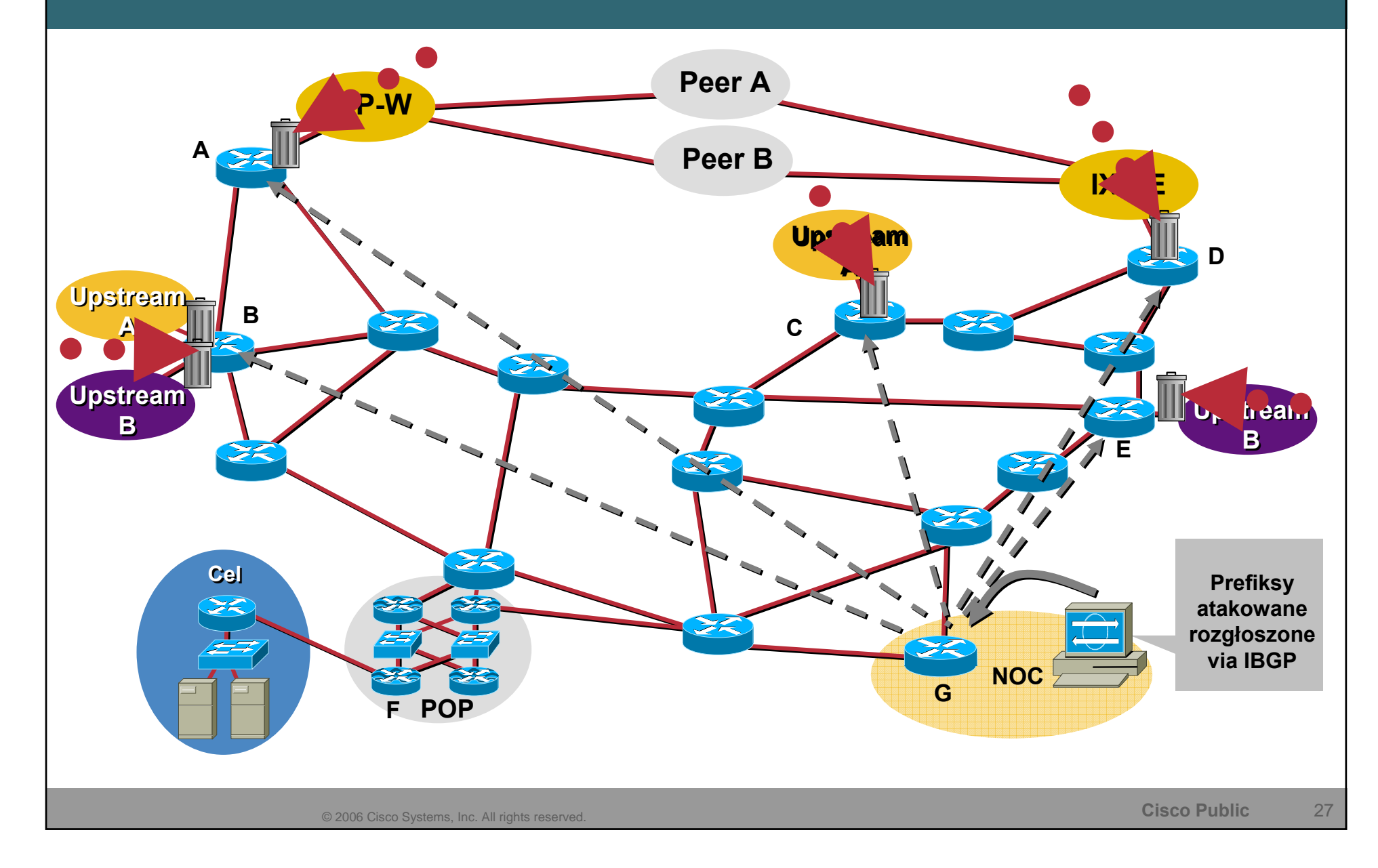

## **BGP Blackholing Wewnątrz – jako mechanizm monitoringu**

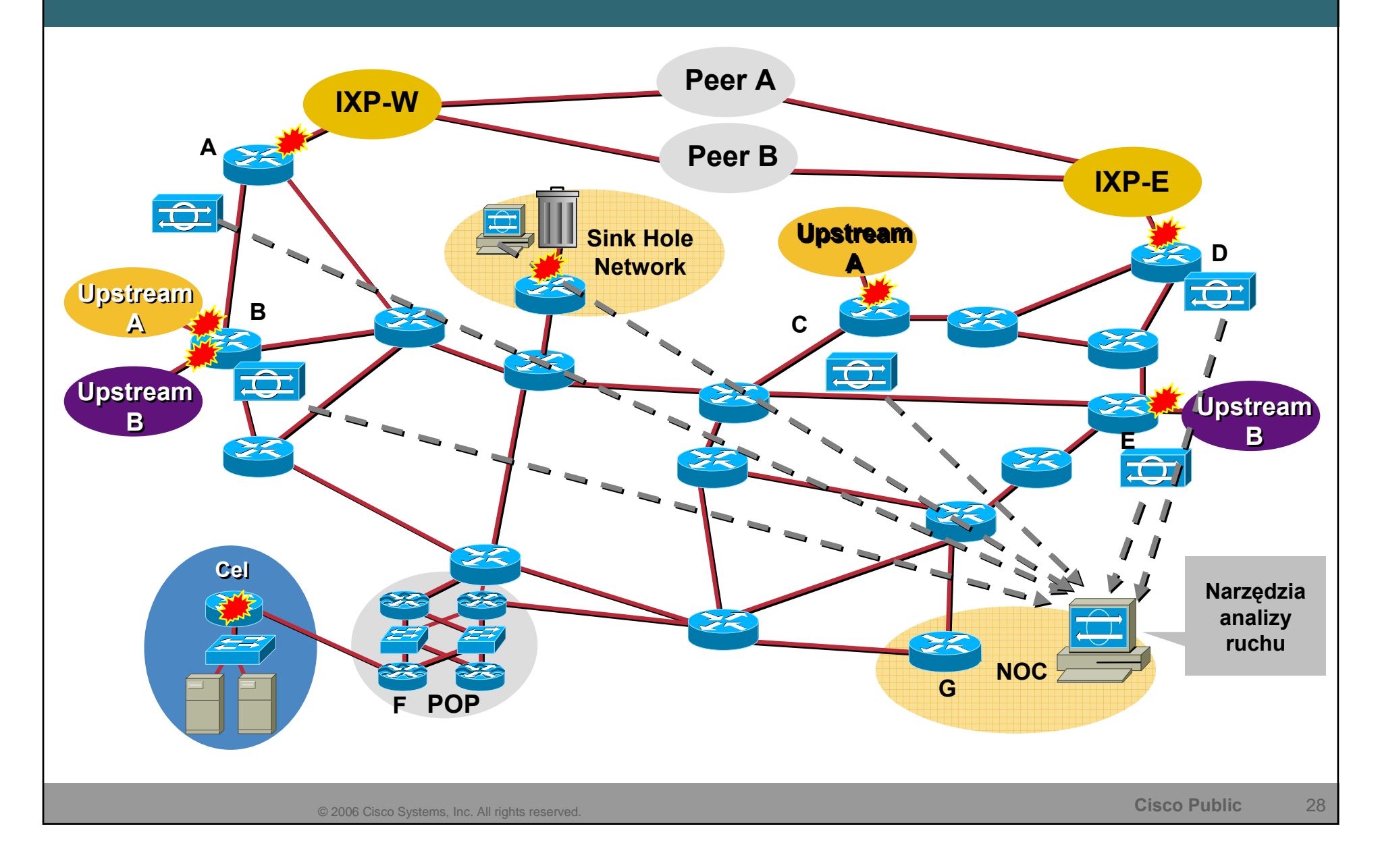

## **Co można monitorować?**

- **Skany 'ciemnej' przestrzeni adresowej IP (nieprzydzielone i przydzielone ale nieużywane) Kto i dlaczego skanuje sieć—zwykle robaki...**
- **Skany przestrzeni nieużywanej lokalnie**

**Robaki, zainfekowne maszyny, prace badawcze...**

• **Praca honeypot-alike**

**Jak dokładnie wygląda atak, z czego się składa, czy widzimy ruch C&C do botów?**

## **Monitoring - NetFlow**

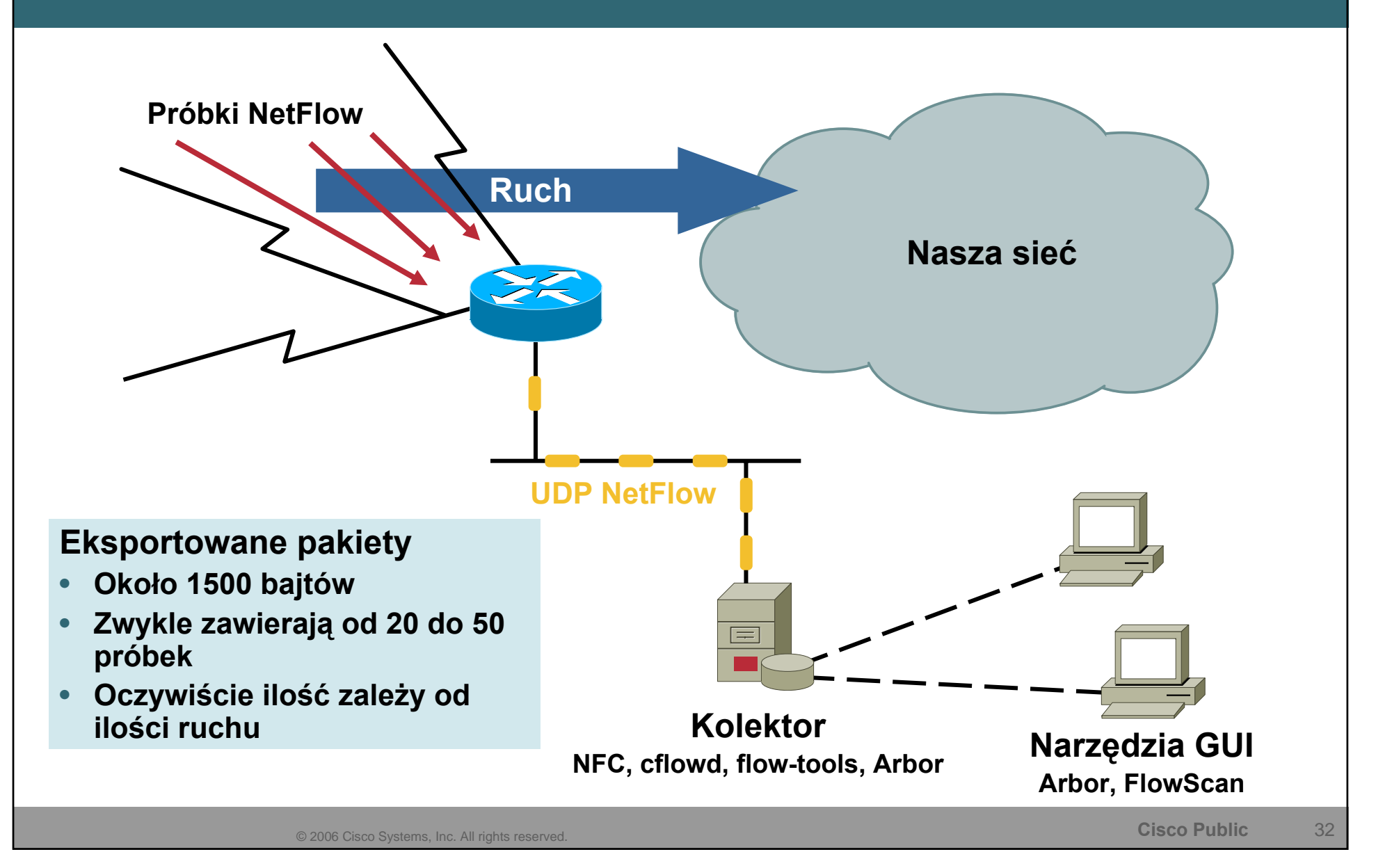

## **Co znajduje się w próbce NetFlow? Przykład pakietu w wersji 5**

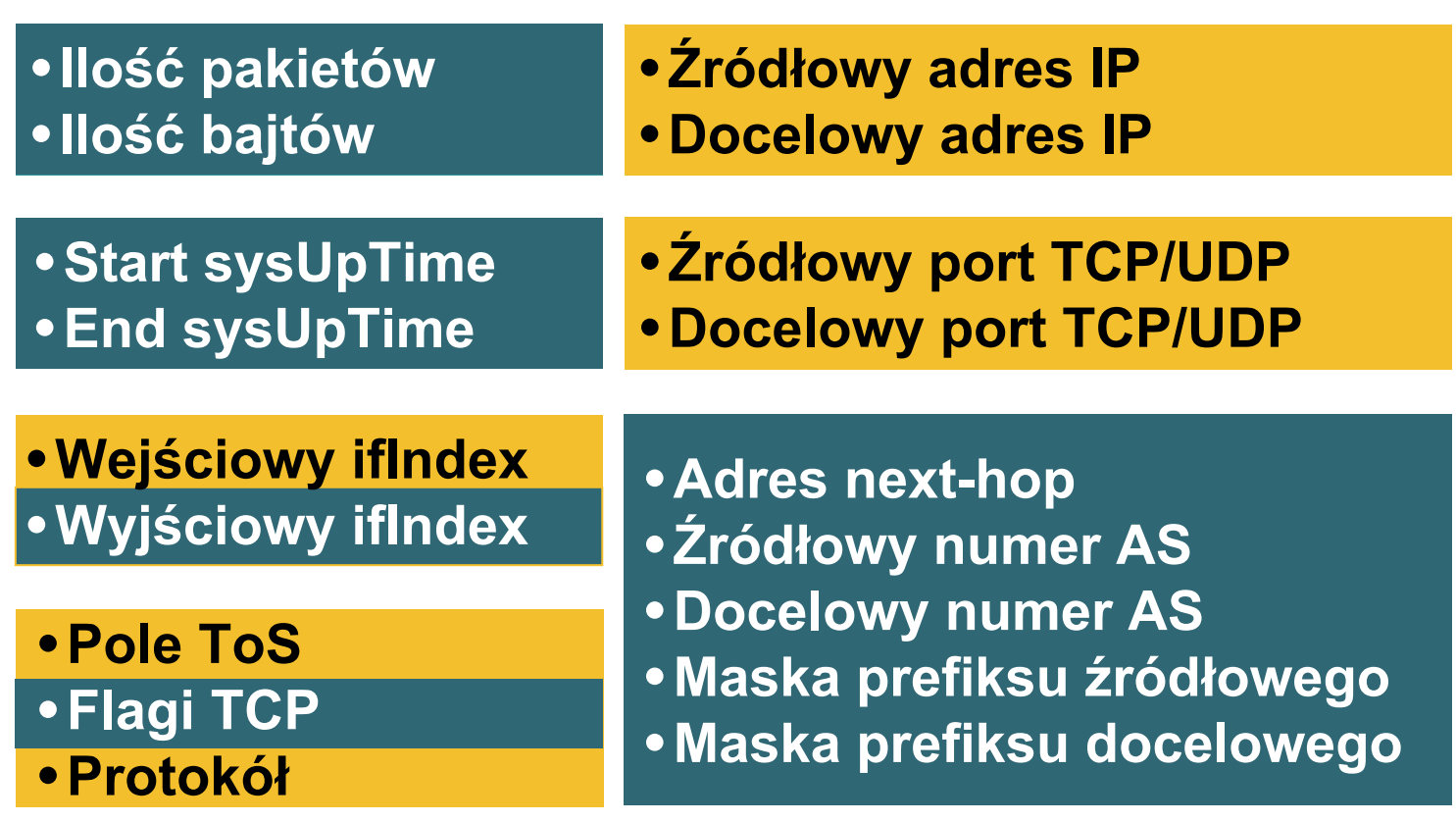

## **Zastosowania dla protokołu NetFlow**

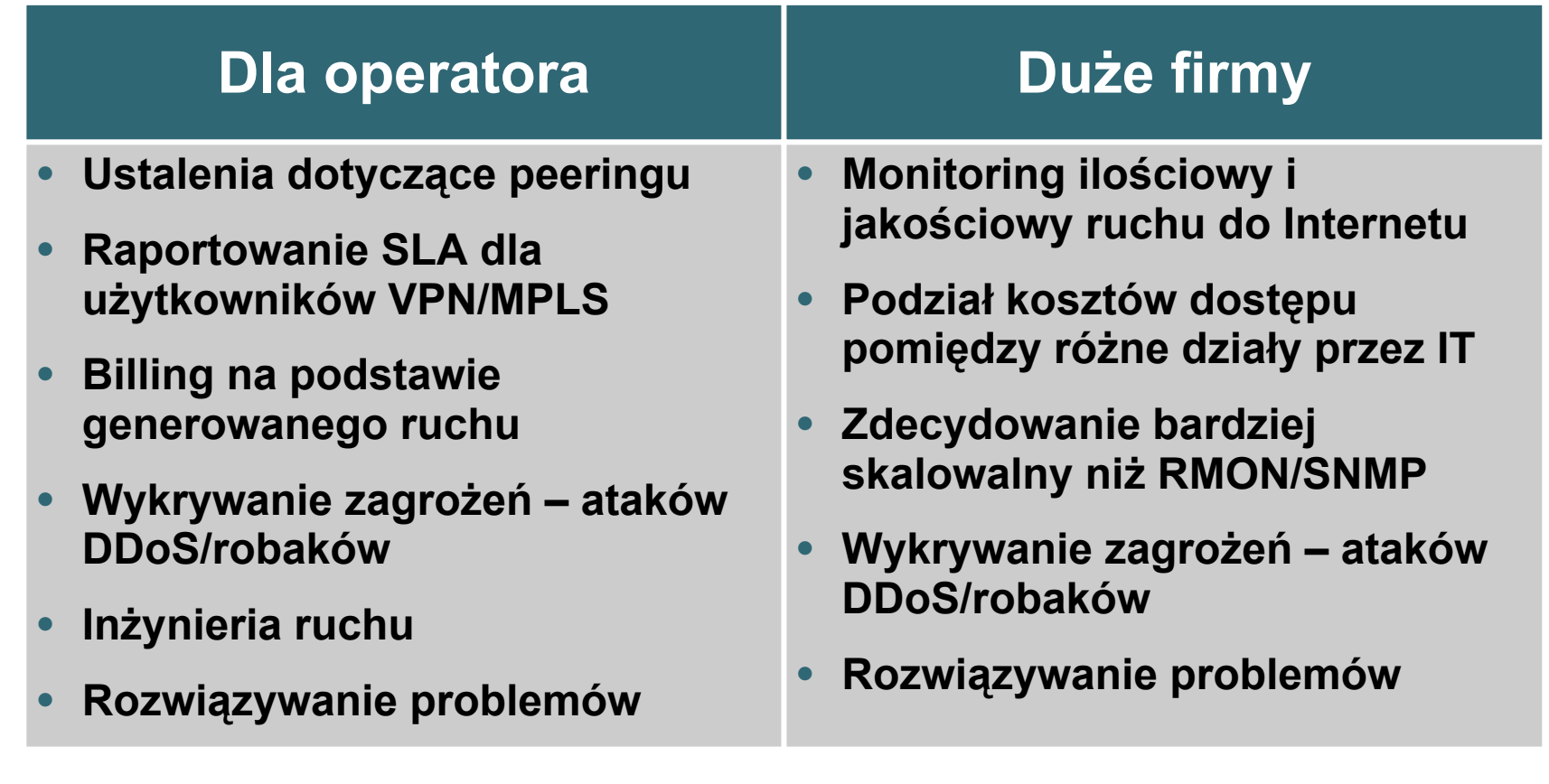

## **Monitoring - NetFlow**

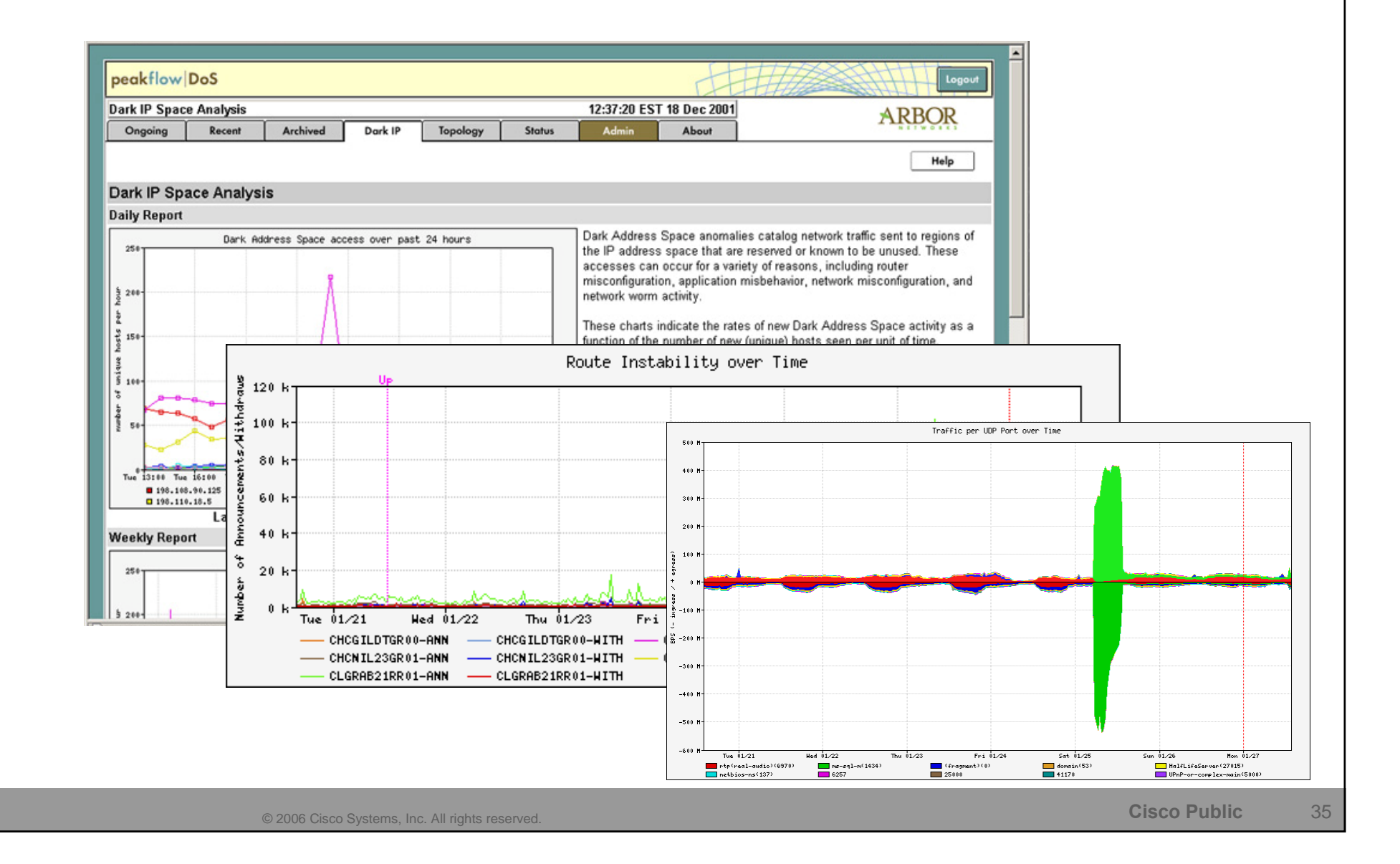

## **Monitoring – NetFlow w CS-MARS**

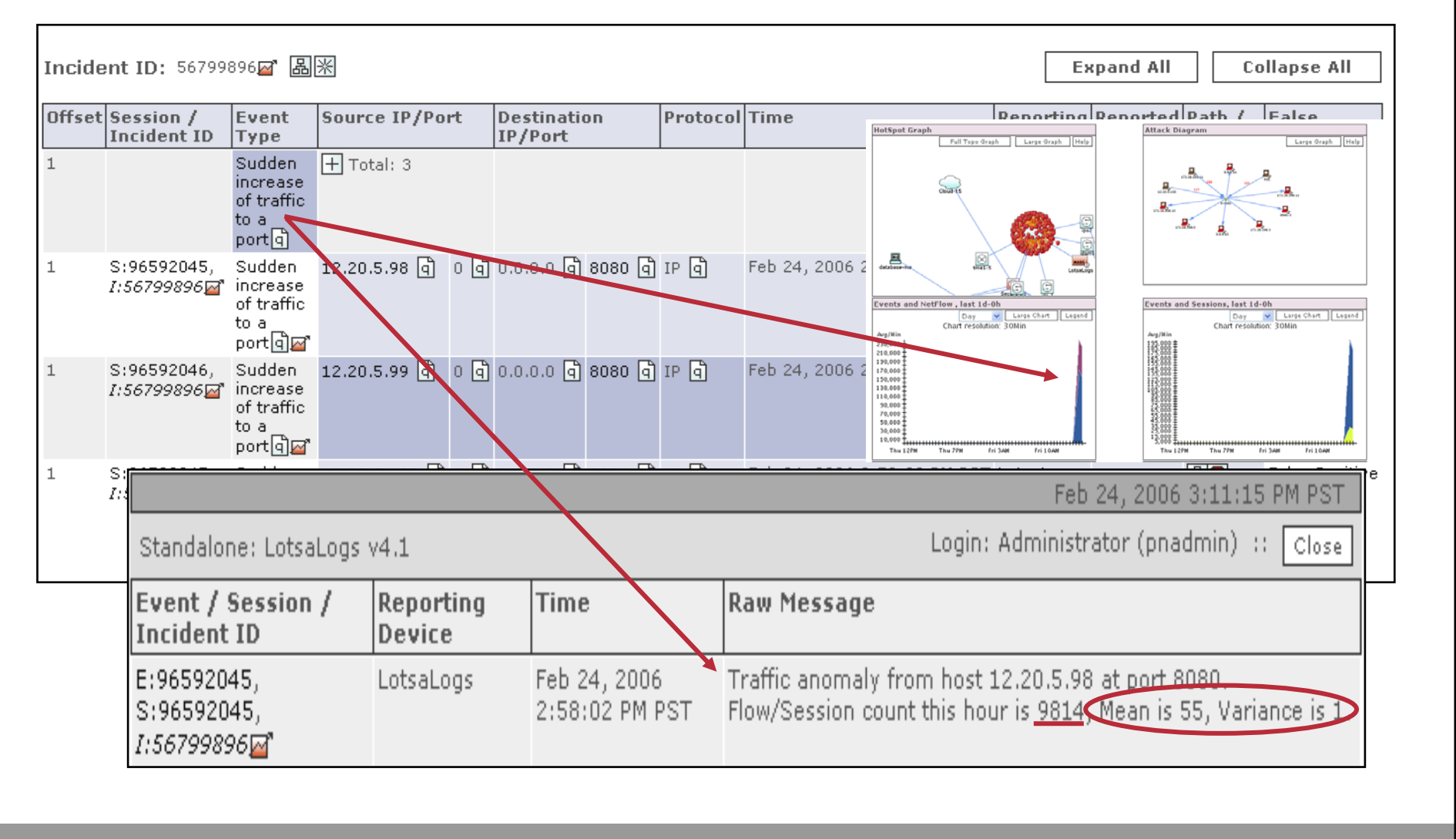

© 2006 Cisco Systems, Inc. All rights reserved. **Cisco Public** <sup>36</sup>

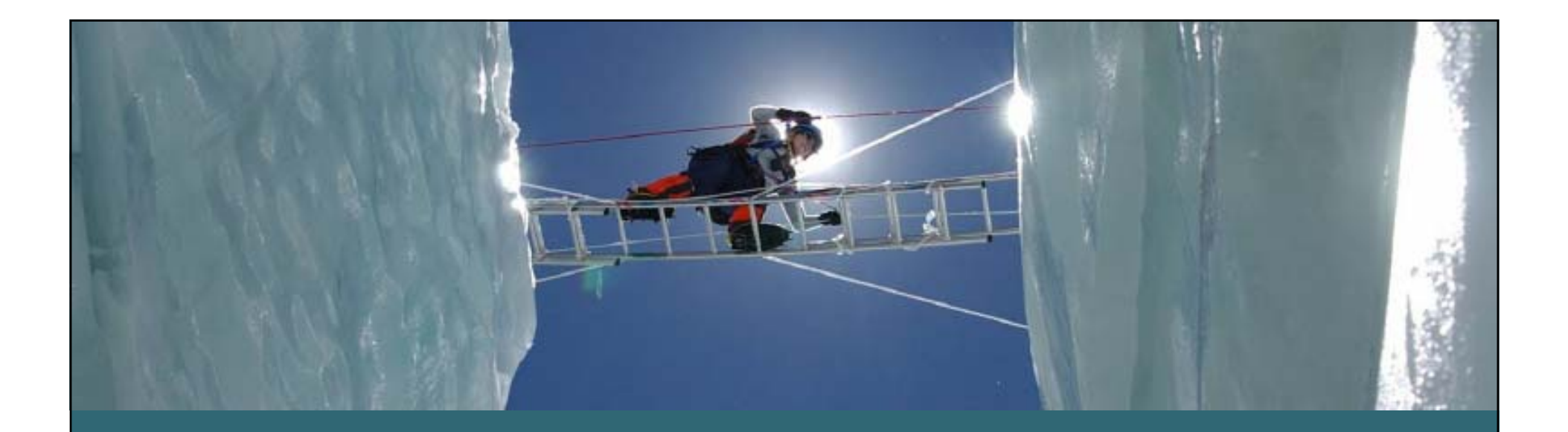

# **Parę luźnych uwag**

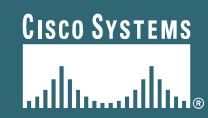

© 2006 Cisco Systems, Inc. All rights reserved. **Cisco Public** <sup>37</sup>

## **Procedury, procedury, procedury...**

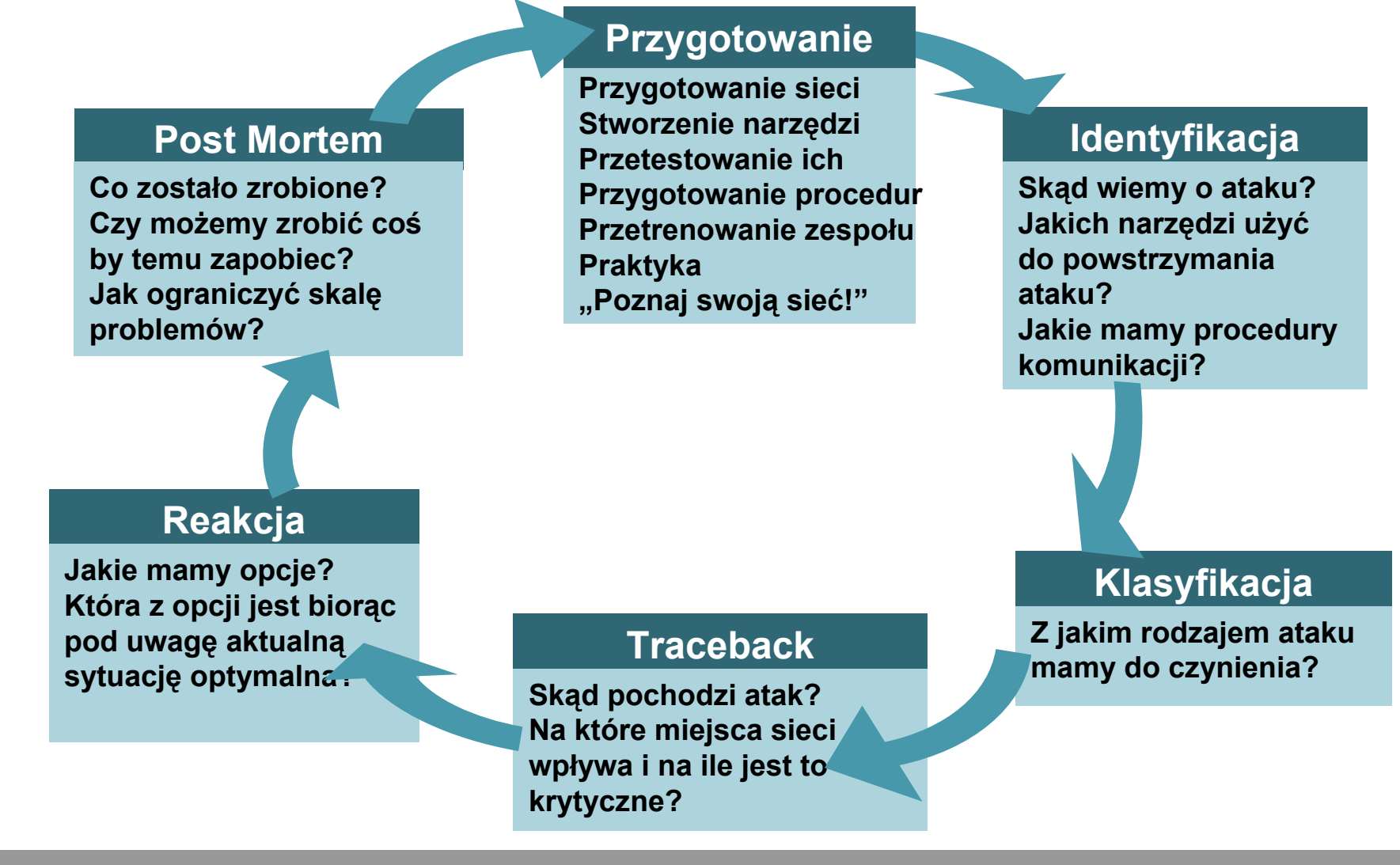

![](_page_36_Picture_0.jpeg)

# CISCO

© 2006 Cisco Systems, Inc. All rights reserved. **Cisco Public** <sup>40</sup>